## establishment of cell polarity

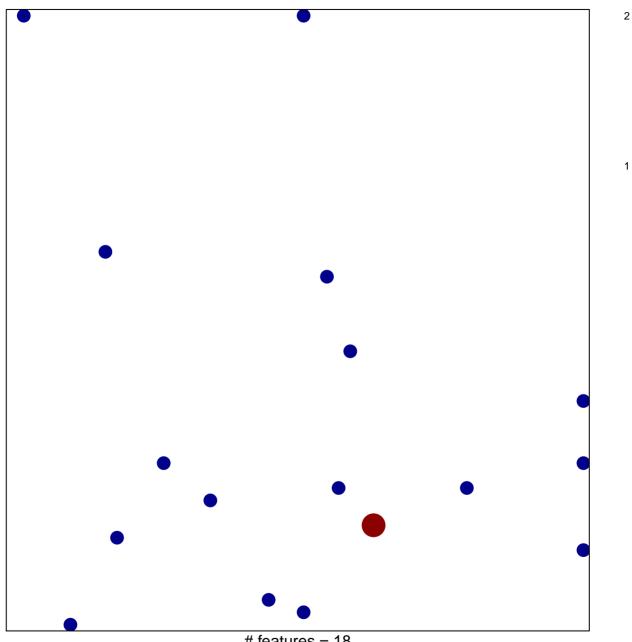

# features = 18 chi-square p = 0.83

## establishment of cell polarity

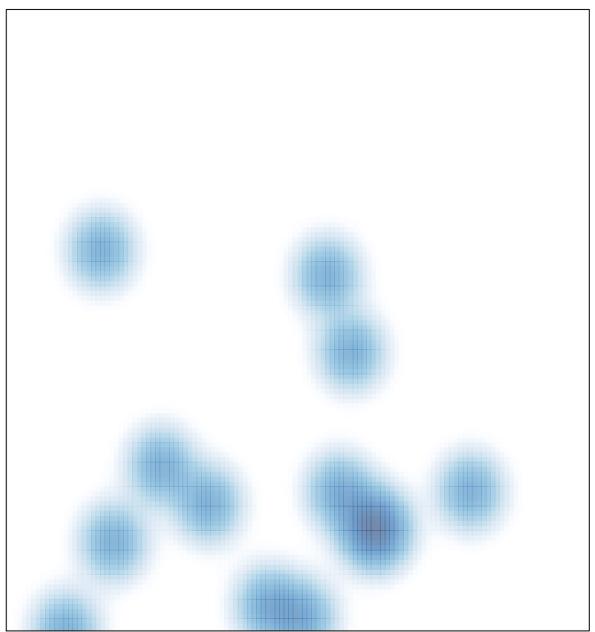

# features = 18 , max = 2